# **Pencake/Sonic Scalability limits tested:**

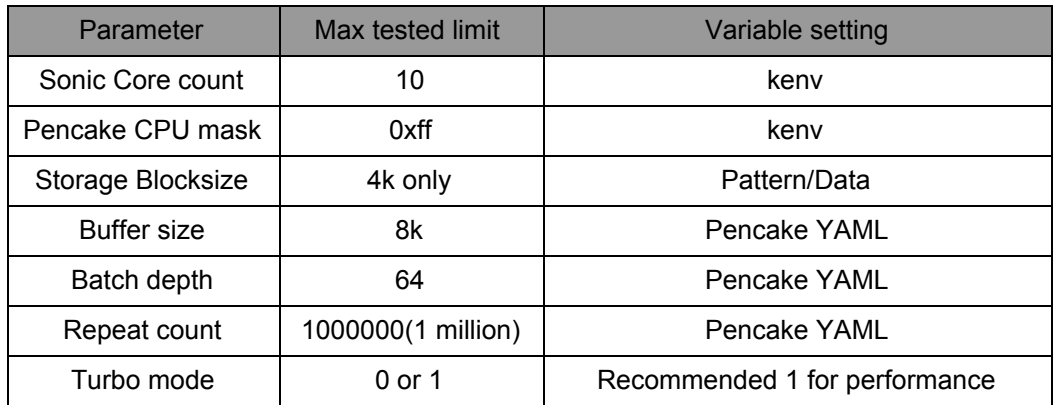

## **Pencake CPDC test performance numbers:**

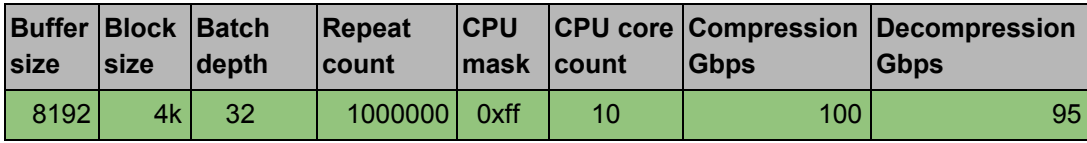

Sample YAML for performance test :

Compression and Decompression with random pattern

## **Sample CPDC.YML file**

```
svc_chains:
  -<br>- svc_chain:
      idx: 1
      input:
        random: 12345
        random_len: 128
        len: '8192'
       ops:
         - compress:
            flags: 'zero_pad,insert_header'
            hdr_fmt_idx: 1
            hdr_algo: 1
            threshold_delta: 8
             output_file: '%chain_id%_compressed.bin'
     - svc_chain:
       idx: 2
       input:
        file: '1_compressed.bin'
       ops:
         - decompress:
            flags: 'header_present'
            hdr_fmt_idx: 1
             output_file: '%chain_id%_decompressed.bin'
tests:
   - test:
      idx: 1
      name: 'COMPRESSION_TEST-RAND-PATTERN'
     svc_chains: 1
      turbo: '1'
      batch_depth: '64'
      repeat: '1000000'
       validations:
```

```
 - retcode_compare:
       idx: 1
       retcode: 0
      svc_retcodes: 0
    - test:
 idx: 2
 name: 'DECOMPRESSION_TEST-RAND-PATTERN'
 svc_chains: 2
 turbo: '1'
 batch_depth: '64'
 repeat: '1000000'
 validations:
   - retcode_compare:
      idx: 1
       retcode: 0
       svc_retcodes: 0
```
### **Sample 4k.YML**

alias\_group1:

- alias: '1block=4096'
- alias: '2block=8192' - alias: '4block=16384'
- alias: '8block=32768'
- alias: '16block=65536'

#### **Sample global parameter YML file**

```
alias_group3:
  - alias: 'key1=abcd1234ABCD1234abcd1234ABCD1234'
  - alias: 'iter_high=1000000'
  - alias: 'iter_low=1000'
  - alias: 'default_turbo=1'
  - alias: 'default_batch=32'
  - alias: 'size=8192'
global_params:
  per_core_qdepth: 10
  cpu_mask: 0xff
  block_size: '4096'
cp_hdr_formats:
  = format:
      idx: 1
       cp_hdr_fields:
        = field:
             type: indata_chksum
             offset: 0
             len: 4
             val: 0
         - field:
             type: outdata_length
             offset: 4
             len: 2
             val: 0
         - field:
             type: algo
             offset: 6
             len: 2
             val: 1
cp_hdr_mapping:
   - entry:
      pnso_algo: 1
      hdr_algo: 1
crypto_keys:
```
## **FreeBSD kenv variable settings for custom tests with 16 sonic core count:**

compat.linuxkpi.sonic\_core\_count="16" compat.linuxkpi.pencake\_cpu\_mask="0xffff" compat.linuxkpi.pencake\_feat\_mask="0"

## **Procedure to run a test**

**cat 4k.yml globals.yml cpdc.yml > /dev/pencake**

## **To verify the results:**

**cat /dev/pencake**

#### **Sample out of the above command-**

```
{"tests": [{ "test": {
  "idx": 1,
  "name": "COMPRESSION_TEST-RAND-PATTERN",
  "stats": {
    "elapsed_time": 643950164,
     "total_latency": 2113592335,
     "avg_latency": 67634,
     "min_latency": 59213,
     "max_latency": 106421,
     "in_bytes_per_sec": 12721481347,
     "out_bytes_per_sec": 1736159197,
     "max_in_bytes_per_sec": 4427135932,
     "max_out_bytes_per_sec": 604191647,
     "svcs_per_sec": 1552915,
     "reqs_per_sec": 1552915,
     "batches_per_sec": 48528,
     "validation_successes": 1031250,
     "validation_failures": 0,
     "in_svc_count": 1000000,
     "in_req_count": 1000000,
     "in_batch_count": 31250,
     "in_byte_count": 8192000000,
     "in_failures": 0,
     "out_svc_count": 1000000,
     "out_req_count": 1000000,
     "out_batch_count": 31250,
     "out_byte_count": 1118000000,
    "out_failures": 0
  },
   "validations": [
    { "retcode_compare": {
         "idx": 1,
         "success": 1000000,
         "Failure": 0
    }}
  ]
}}]}
{"tests": [{ "test": {
  "idx": 2,
   "name": "DECOMPRESSION_TEST-RAND-PATTERN",
  "stats": {
    "elapsed_time": 694973961,
    "total_latency": 2337630864,
    "avg_latency": 74804,
     "min_latency": 59528,
     "max_latency": 87959,
     "in_bytes_per_sec": 1608693365,
     "out_bytes_per_sec": 11787491992,
     "max_in_bytes_per_sec": 600994489,
     "max_out_bytes_per_sec": 4403709178,
     "svcs_per_sec": 1438902,
     "reqs_per_sec": 1438902,
     "batches_per_sec": 44965,
     "validation_successes": 1031250,
     "validation_failures": 0,
     "in_svc_count": 1000000,
     "in_req_count": 1000000,
     "in_batch_count": 31250,
     "in_byte_count": 1118000000,
     "in_failures": 0,
     "out_svc_count": 1000000,
     "out_req_count": 1000000,
     "out_batch_count": 31250,
     "out_byte_count": 8192000000,
     "out_failures": 0
```

```
 },
 "validations": [
 { "retcode_compare": {
 "idx": 1,
 "success": 1000000,
 "failure": 0
 }},
 ]
}}]}
```